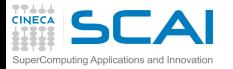

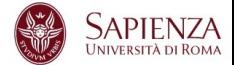

## Programmazione Avanzata

### Vittorio Ruggiero

(v.ruggiero@cineca.it)

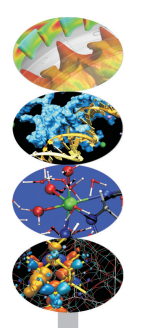

Roma, Marzo 2017

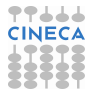

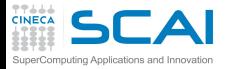

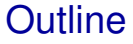

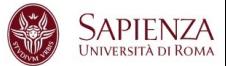

### [Makefile](#page-1-0)

<span id="page-1-0"></span>[Scientific Libraries](#page-29-0)

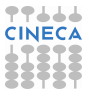

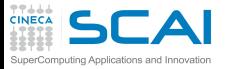

HPC development tools

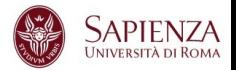

- $\triangleright$  What do I need to develop my HPC application? At least:
	- $\triangleright$  A compiler (e.g. GNU, Intel, PGI, PathScale, ...)
	- $\triangleright$  A code editor
- $\triangleright$  Several tools may help you (even for non HPC applications)
	- ▶ Debugger: e.g. gdb, TotalView, DDD
	- ▶ Profiler: e.g. gprof, Scalasca, Tau, Vampir
	- $\triangleright$  Project management: e.g. make, projects
	- Revision control: e.g. svn, git, cvs, mercurial
	- $\triangleright$  Generating documentation: e.g. doxygen
	- ▶ Source code repository: e.g. sourceforge, github, google.code
	- Data repository, currently under significant increase
	- <sup>I</sup> . . .

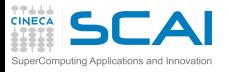

Code editor

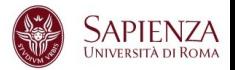

- $\triangleright$  You can select the code editor among a very wide range
	- $\triangleright$  from the light and fast text editors (e.g. VIM, emacs, ...)
	- $\triangleright$  to the more sophisticated Integrated development environment (IDE), (e.g. Ecplise)
	- $\triangleright$  or you have intermediate options (e.g. Geany)
- $\triangleright$  The choice obviously depends on the complexity and on the software tasks
- $\blacktriangleright$  ... but also on your personal taste

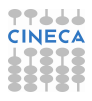

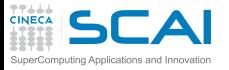

Project management

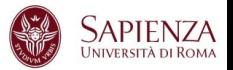

- $\triangleright$  Non trivial programs are hosted in several source files and link libraries
- Different types of files require different compilation
	- $\blacktriangleright$  different optimization flags
	- $\blacktriangleright$  different languages may be mixed, too
	- compilation and linking require different flags
	- $\triangleright$  and the code could work on different platforms
- $\triangleright$  During development (and debugging) several recompilations are needed, and we do not want to recompile all the source files but only the modified ones
- $\blacktriangleright$  How to deal with it?
	- $\triangleright$  use the IDE (with plug-ins) and their project files to manage the content (e.g. Eclipse)
	- $\triangleright$  use language-specific compiler features
	- $\triangleright$  use external utilities, e.g. Make!

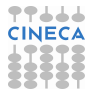

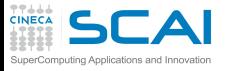

GNU Make

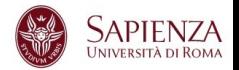

- $\triangleright$  "Make is a tool which controls the generation of executables and other non-source files of a program from the program's source files"
- $\triangleright$  Make gets its knowledge from a file called the makefile, which lists each of the non-source files and how to compute it from other files
- $\triangleright$  When you write a program, you should write a makefile for it, so that it is possible to use Make to build and install the program and more . . .
- $\triangleright$  GNU Make has some powerful features for use in makefiles, beyond what other Make versions have

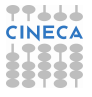

 $\mathsf{GLA}\mathsf{P}$  Preparing and Running Make

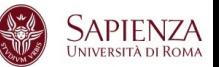

- $\triangleright$  To prepare to use make, you have to write a file that describes:
	- $\triangleright$  the relationships among files in your program
	- $\triangleright$  commands for updating each file

puting Applications and Innova

- $\triangleright$  Typically, the executable file is updated from object files, which are created by compiling source files
- $\triangleright$  Once a suitable makefile exists, each time you change some source files, the shell command

**make -f <makefile\_name>**

performs all necessary recompilations

If **-f** option is missing, the default names makefile or **Makefile** are used

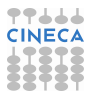

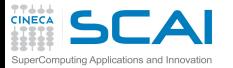

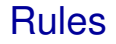

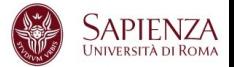

### $\triangleright$  A simple makefile consists of "rules":

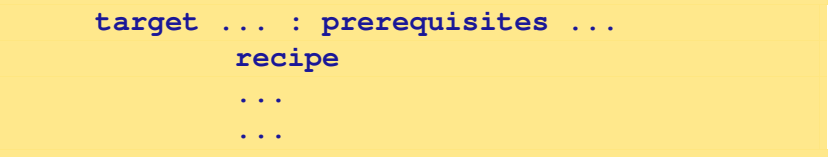

- $\triangleright$  a **target** is usually the name of a file that is generated by a program; examples of targets are executable or object files. A target can also be the name of an action to carry out, such as clean
- **Exercise** is a file that is used as input to create the target. A target often depends on several files.
- $\triangleright$  a **recipe** is an action that make carries out. A recipe may have more than one command, either on the same line or each on its own line. Recipe commands must be preceded by a tab character.
- By default, make starts with the first target (default goal)

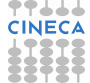

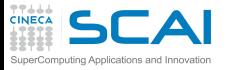

My first rule

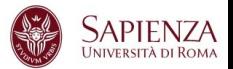

 $\triangleright$  A simple rule:

**foo.o : foo.c defs.h gcc -c -g foo.c**

- $\triangleright$  This rule says two things
	- If how to decide whether foo.o is out of date: it is out of date if it does not exist, or if either foo.c or defs.h is more recent than it
	- $\triangleright$  how to update the file foo.o: by running gcc as stated. The recipe does not explicitly mention defs.h, but we presume that foo.c includes it, and that that is why defs.h was added to the prerequisites.
- $\triangleright$  WARNING: Remember the tab character before starting the recipe lines!

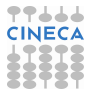

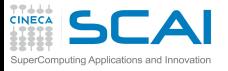

## A simple example in C

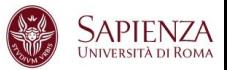

- $\triangleright$  The main program is in laplace2d.c file
	- $\triangleright$  includes two header files: timing.h and size.h
	- $\triangleright$  calls functions in two source files: update A.c and copy A.c
- $\triangleright$  update A.c and copy A.c includes two header files: laplace2d.h and size.h
- $\triangleright$  A possible (naive) Makefile

```
laplace2d_exe: laplace2d.o update_A.o copy_A.o
        gcc -o laplace2d_exe laplace2d.o update_A.o copy_A.o
laplace2d.o: laplace2d.c timing.h size.h
        gcc -c laplace2d.c
update_A.o: update_A.c laplace2d.h size.h
        gcc -c update_A.c
copy_A.o: copy_A.c laplace2d.h size.h
        gcc -c copy_A.c
.PHONY: clean
clean:
        rm -f laplace2d_exe *.o
```
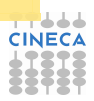

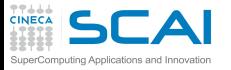

How it works

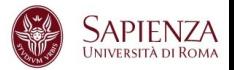

- $\triangleright$  The default goal is (re-)linking laplace2d exe
- Before make can fully process this rule, it must process the rules for the files that edit depends on, which in this case are the object files
- $\triangleright$  The object files, according to their own rules, are recompiled if the source files, or any of the header files named as prerequisites, is more recent than the object file, or if the object file does not exist
- $\triangleright$  Note: in this makefile .c and .h are not the targets of any rules, but this could happen it they are automatically generated
- $\triangleright$  After recompiling whichever object files need it, make decides whether to relink edit according to the same "updating" rules.
- $\triangleright$  Try to follow the path: what happens if, e.g., laplace 2d.h is modified?

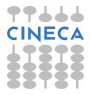

### A simple example in Fortran puting Applications and Innov.

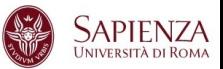

- $\triangleright$  The main program is in laplace2d.f90 file
	- $\triangleright$  uses two modules named prec and timing
	- $\triangleright$  calls subroutines in two source files: update A.f90 and copy\_A.f90
- update A.f90 and copy A.f90 use only prec module
- sources of prec and timing modules are in the prec.f90 and timing.f90 files
- $\triangleright$  Beware of the Fortran modules:
	- $\triangleright$  program units using modules require the mod files to exist
	- a target may be a list of files: e.g., both timing.o and timing.mod depend on timing.f90 and are produced compiling timing.f90
- $\triangleright$  Remember: the order of rules is not significant, except for determining the default goal

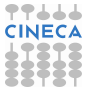

**TTLLL**<br>CINECA SCAI A simple example in Fortran / 2

SuperComputing Applications and Innovation

```
laplace2d_exe: laplace2d.o update_A.o copy_A.o prec.o timing.o
        gfortran -o laplace2d_exe prec.o timing.o laplace2d.o update_A.o copy_A.o
prec.o prec.mod: prec.f90
        gfortran -c prec.f90
timing.o timing.mod: timing.f90
        gfortran -c timing.f90
laplace2d.o: laplace2d.f90 prec.mod timing.mod
        gfortran -c laplace2d.f90
update_A.o: update_A.f90 prec.mod
        gfortran -c update_A.f90
copy_A.o: copy_A.f90 prec.mod
        gfortran -c copy_A.f90
.PHONY: clean
clean:
        rm -f laplace2d_exe *.o *.mod
```
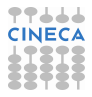

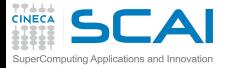

# Phony Targets and clean

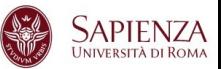

- $\triangleright$  A phony target is one that is not really the name of a file; rather it is just a name for a recipe to be executed when you make an explicit request.
	- $\triangleright$  avoid target name clash
	- $\blacktriangleright$  improve performance
- **Exercise** 1 an ubiquitous target

**.PHONY: clean clean: rm \*.o temp**

**Another common solution: since FORCE has no prerequisite,** recipe and no corresponding file, make imagines this target to have been updated whenever its rule is run

**clean: FORCE rm \*.o temp FORCE:**

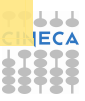

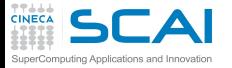

Variables

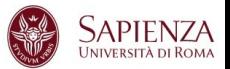

- $\triangleright$  The previous makefiles have several duplications
	- $\triangleright$  error-prone and not expressive
- $\triangleright$  Use variables!
	- $\blacktriangleright$  define **objects = laplace2d.o update\_A.o copy\_A.o**
	- ▶ and use as **\$ (objects)**

```
objects := laplace2d.o update_A.o copy_A.o
laplace2d_exe: $(objects)
        gcc -o laplace2d_exe $(objects)
laplace2d.o: laplace2d.c timing.h size.h
        gcc -c laplace2d.c
update_A.o: update_A.c laplace2d.h size.h
        gcc -c update_A.c
copy_A.o: copy_A.c laplace2d.h size.h
        gcc -c copy_A.c
.PHONY: clean
clean:
        rm -f laplace2d_exe *.o
```
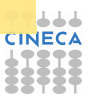

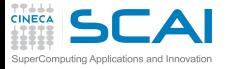

More Variables

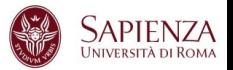

- $\triangleright$  Use more variables to enhance readability and generality
- <sup>I</sup> Modifying the first four lines it is easy to modify compilers and flags

```
CC := gcc
CFLAGS := -O2
CPPFLAGS :=
LDFLAGS :=
objects := laplace2d.o update_A.o copy_A.o
laplace2d_exe: $(objects)
       $(CC) $(CFLAGS) $(CPPFLAGS) -o laplace2d_exe $(objects) $(LDFLAGS)
laplace2d.o: laplace2d.c timing.h size.h
       $(CC) $(CFLAGS) $(CPPFLAGS) -c laplace2d.c
update_A.o: update_A.c laplace2d.h size.h
       $(CC) $(CFLAGS) $(CPPFLAGS) -c update_A.c
copy_A.o: copy_A.c laplace2d.h size.h
       $(CC) $(CFLAGS) $(CPPFLAGS) -c copy_A.c
.PHONY: clean
clean:
       rm -f laplace2d_exe *.o
```
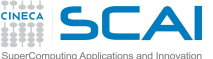

## Implicit rules

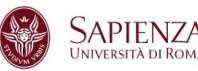

- $\triangleright$  There are still duplications: each compilation needs the same command except for the file name
	- $\triangleright$  immagine what happens with hundred/thousand of files!
- $\triangleright$  What happens if Make does not find a rule to produce one or more prerequisite (e.g., and object file)?
- $\triangleright$  Make searches for an implicit rule, defining default recipes depending on the processed type
	- $\triangleright$  C programs: n.o is made automatically from n.c with a recipe of the form

```
$(CC) $(CPPFLAGS) $(CFLAGS) -c
```
 $\triangleright$  C<sub>++</sub> programs: n.o is made automatically from n.cc, n.cpp or n.C with a recipe of the form

```
$(CXX) $(CPPFLAGS) $(CXXFLAGS) -c
```
 $\triangleright$  Fortran programs: n.o is made automatically from n.f, n.F (**\$(CPPFLAGS)** only for .F)

**\$(FC) \$(FFLAGS) \$(CPPFLAGS) -c**

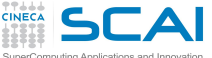

Pattern rules

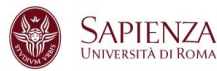

- $\triangleright$  Implicit rules allow for saving many recipe lines
	- $\triangleright$  but what happens is not clear reading the Makefile
	- $\triangleright$  and you are forced to use a predefined structure and variables
	- $\triangleright$  to clarify the types to be processed, you may define **.SUFFIXES** variable at the beginning of Makefile

**.SUFFIXES: .SUFFIXES: .o .f**

- $\triangleright$  You may use re-define an implicit rule by writing a pattern rule
	- $\triangleright$  a pattern rule looks like an ordinary rule, except that its target contains one character **%**
	- $\triangleright$  usually written as first target, does not become the default target

```
%.o : %.c
       $(CC) -c $(OPT_FLAGS) $(DEB_FLAGS) $(CPP_FLAGS) $< -o $@
```
- $\triangleright$  Automatic variables are usually exploited
	- $\bullet$  **\$@** is the target
	- ► **\$**< is the first prerequisite (usually the source code)
	- ► **\$**<sup>*'*</sup> is the list of prerequisites (useful in linking stage)

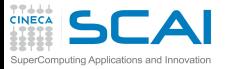

Running make targets

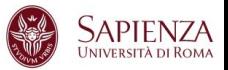

 $\triangleright$  It is possible to select a specific target to be updated, instead of the default goal (remember **clean**)

**make copy\_A.o**

- $\triangleright$  of course, it will update the chain of its prerequisite
- useful during development when the full target has not been programmed, yet
- $\triangleright$  And it is possible to set target-specific variables as (repeated) target prerequisites
- $\triangleright$  Consider you want to write a Makefile considering both GNU and Intel compilers
- $\triangleright$  Use a default goal which is a help to inform that compiler must be specified as target

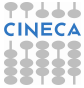

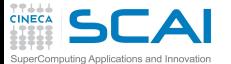

C example

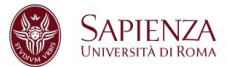

```
CPPFLAGS :=
LDFLAGS :=
objects := laplace2d.o update_A.o copy_A.o
.SUFFIXES :=
.SUFFIXES := .c .o
%.o: %.c
       $(CC) $(CFLAGS) $(CPPFLAGS) -c $<
help:
       @echo "Please select gnu or intel compilers as targets"
gnu: CC := gcc
gnu: CFLAGS := -O3
gnu: $(objects)
       $(CC) $(CFLAGS) $(CPPFLAGS) -o laplace2d_gnu $(objects) $(LDFLAGS)
intel: CC := icc
intel: CFLAGS := -fast
intel: $(objects)
       $(CC) $(CFLAGS) $(CPPFLAGS) -o laplace2d_intel $(objects) $(LDFLAGS)
laplace2d.o: laplace2d.c timing.h size.h
update_A.o : update_A.c laplace2d.h size.h
copy_A.o : copy_A.c laplace2d.h size.h
.PHONY: clean
clean:
       rm -f laplace2d_gnu laplace2d_intel $(objects)
```
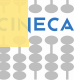

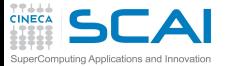

Fortran example

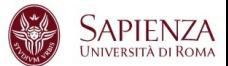

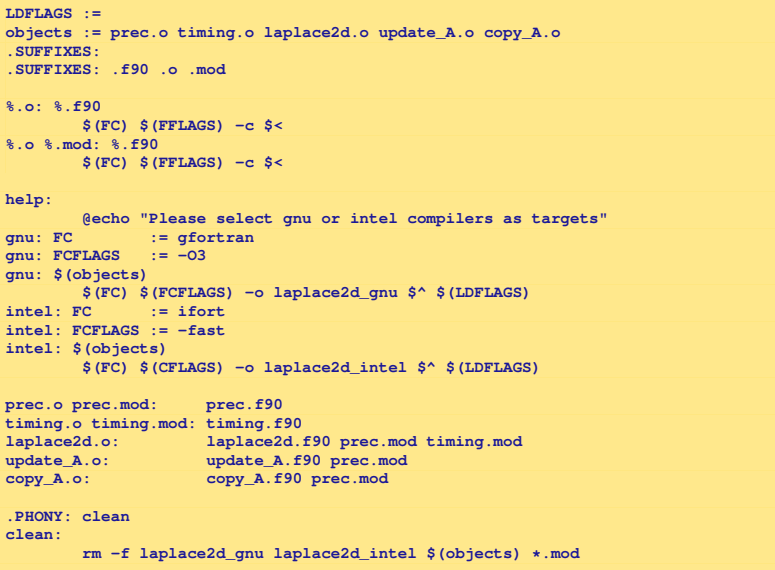

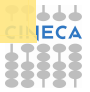

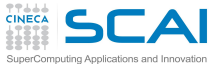

## Defining variables

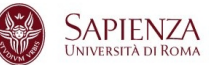

 $\triangleright$  Another way to support different compilers or platforms is to include a platform specific file (e.g., make.inc) containing the needed definition of variables

**include make.inc**

- $\triangleright$  Common applications feature many make.inc.<platform\_name> which you have to select and copy to make.inc before compiling
- $\triangleright$  When invoking make, it is also possible to set a variable

**make OPTFLAGS=-O3**

- $\triangleright$  this value will override the value inside the Makefile
- <sup>I</sup> unless **override** directive is used
- $\triangleright$  but override is useful when you want to add options to the user defined options, e.g.

**override CFLAGS += -g**

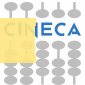

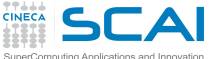

## Variable Flavours

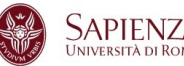

- Inter variables considered until now are called *simply expanded* variables, are assigned using **:=** and work like variables in most programming languages.
- If The other flavour of variables is called *recursively expanded*, and is assigned by the simple **=**
	- $\triangleright$  recursive expansion allows to make the next assignments working as expected

**CFLAGS = \$(include\_dirs) -O include\_dirs = -Ifoo -Ibar**

 $\triangleright$  but may lead to unpredictable substitutions or even impossibile circular dependencies

**CFLAGS = \$(CFLAGS) -g**

- ► You may use  $+=$  to add more text to the value of a variable
	- $\triangleright$  acts just like normal = if the variable in still undefined
	- ► otherwise, exactly what **+=** does depends on what flavor of variable you defined originally
- Use recursive variables only if needed

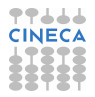

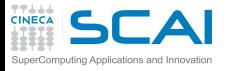

**Wildcards** 

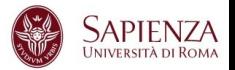

- $\triangleright$  A single file name can specify many files using wildcard characters: **\***, **?** and **[...]**
- $\triangleright$  Wildcard expansion depends on the context
	- $\triangleright$  performed by make automatically in targets and in prerequisites
	- $\triangleright$  in recipes, the shell is responsible for
	- $\triangleright$  what happens typing make  $\preceq$  print in the example below? (The automatic variable **\$?** stands for files that have changed)

```
print: *.c
       lpr -p $?
      touch print
```
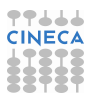

#### Conditional parts of Makefile SCAI

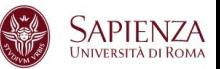

- $\triangleright$  Environment variables are automatically transformed into make variables
- $\triangleright$  Variables could be not enough to generalize rules
	- $\triangleright$  e.g., you may need non-trivial variable dependencies
- $\triangleright$  Immagine your application has to be compiled using GNU on your local machine mac\_loc, and Intel on the cluster mac\_clus
- $\triangleright$  You can catch the hostname from shell and use a conditional statement (**\$SHELL** is not exported)

```
SHELL := /bin/sh
HOST := $(shell hostname)
ifeq ($(HOST),mac_loc)
   CC := gcc
  CFT.AGS := -03endif
ifeq ($(HOST),mac_clus)
   CC := icc
  CFLAGS := -fast
endif
```
puting Applications and Innovation

 $\triangleright$  Be careful on Windows systems!

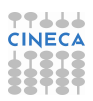

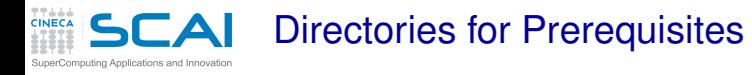

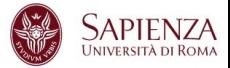

- $\triangleright$  For large systems, it is often desirable to put sources and headers in separate directories from the binaries
- $\triangleright$  Using Make, you do not need to change the individual prerequisites, just the search paths
- ► A **vpath** pattern is a string containing a  $\frac{1}{2}$  character.
	- <sup>I</sup> **%.h** matches files that end in **.h**

**vpath %.c foo vpath %.c blish vpath %.c bar**

will look for a file ending in **.c** in foo, then blish, then bar

<sup>I</sup> using **vpath** without specifying directory clears all search paths associated with patterns

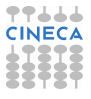

**SCAI** Directories for Prerequisites / 2

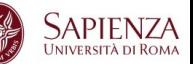

### $\triangleright$  When using directory searching, recipe generalizing is mandatory

**vpath %.c src vpath %.h ../headers foo.o : foo.c defs.h hack.h gcc -c \$< -o \$@**

- $\triangleright$  Again, automatic variables solve the problem
- And implicit or pattern rules may be used, too
- Directory search also works for linking libraries using prerequisites of the form **-lname**
- $\triangleright$  make will search for the file libname.so and, if not found, for libname.a first searching in vpath and then in system directory

```
foo : foo.c -lcurses
```
**gcc \$^ -o \$@**

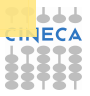

**SCA** Standard Targets (good practice)

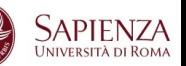

- $\triangleright$  all  $\rightarrow$  Compile the entire program. This should be the default target
- $\triangleright$  install  $\rightarrow$  Compile the program and copy the executables, libraries, and so on to the file names where they should reside for actual use.
- $\triangleright$  uninstall  $\rightarrow$  Delete all the installed files
- $\triangleright$  clean  $\rightarrow$  Delete all files in the current directory that are normally created by building the program.
- $\triangleright$  distclean  $\rightarrow$  Delete all files in the current directory (or created by this makefile) that are created by configuring or building the program.
- $\triangleright$  check  $\rightarrow$  Perform self-tests (if any).
- $\triangleright$  install-html/install-dvi/install-pdf/install-ps  $\rightarrow$  Install documentation
- $\triangleright$  html/dvi/pdf/ps  $\rightarrow$  Create documentation

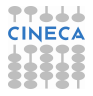

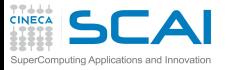

Much more...

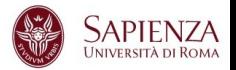

- Compiling a large application may require several hours
- Running make in parallel can be very helpful, e.g. to use 8 processes

**make -j8**

- $\triangleright$  but not completely safe (e.g., recursive make compilation)
- If There is much more you could know about make
	- $\triangleright$  this should be enough for your in-house application
	- but probably not enough for understanding large projects you could encounter

**http://www.gnu.org/software/make/manual/make.html**

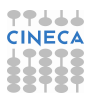

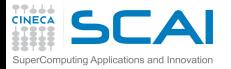

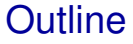

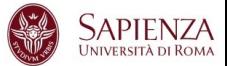

### **[Makefile](#page-1-0)**

### <span id="page-29-0"></span>[Scientific Libraries](#page-29-0)

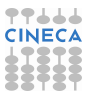

Static and Dynamic libraries

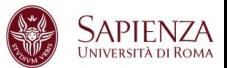

- $\triangleright$  you have to link with **-L<library\_directory> -l<library\_name>**
- $\triangleright$  Static library:
	- <sup>I</sup> **\*.a**
	- $\blacktriangleright$  all symbols are included in the executable at linking
	- If you built a new library that use an other external library it doesn't contains the other symbols: you have to explicitly linking the library
- $\triangleright$  Dynamic Library:
	- $\blacktriangleright$   $\star$ . SO
	- $\triangleright$  Symbols are resolved at run-time
	- $\rightarrow$  you have to set-up where find the requested library at run-time (i.e. setting **LD\_LIBRARY\_PATH** environment variable)
	- ► **ldd <exe\_name>** gives you info about dynamic library needed

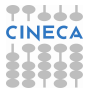

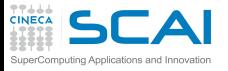

Scientific Libraries

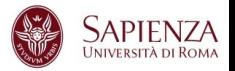

- $\triangleright$  A (complete?) set of function implementing different numeric algorithms
- A set of basic function (e.g. Fast Fourier Transform, ...)
- $\triangleright$  A set of low level function (e.g. scalar products or random number generator), or more complex algorithms (Fourier Transform or Matrix diagonalization)
- $\triangleright$  (Usually) Faster than hand made code (i.e. sometimes it is written in assembler)
- ► Proprietary or Open Source
- $\triangleright$  Sometimes developed for a particular compiler/architecture ...

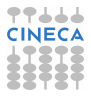

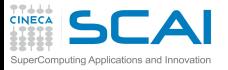

Pros & Cons

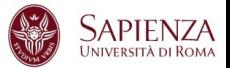

### $\blacktriangleright$  Pros:

- $\blacktriangleright$  Helps to moudularize the code
- $\triangleright$  Portability
- $\triangleright$  Efficient
- $\triangleright$  Ready to use

### $\triangleright$  Cons:

- $\triangleright$  Some details are hidden (e.g. Memory requirements)
- $\triangleright$  You don't have the complete control
- $\triangleright$  You have to read carefully the documentation
- $\blacktriangleright$  . . . .

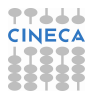

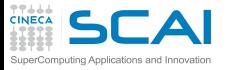

Which library?

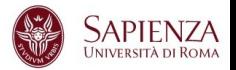

- $\triangleright$  It is hard to have a complete overview of Scientific libraries
	- $\blacktriangleright$  many different libraries
	- $\triangleright$  still evolving ...
	- $\triangleright$  ... especially for "new architectures" (e.g GPU, MIC)
- $\triangleright$  Main libraries used in HPC
	- $\blacktriangleright$  Linear Algebra
	- $\triangleright$  FFT
	- $\triangleright$  I/O libraries
	- $\blacktriangleright$  Message Passing
	- $\triangleright$  Mesh decomposition
	- $\blacktriangleright$  . . .

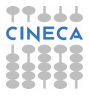

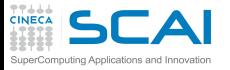

Linear Algebra

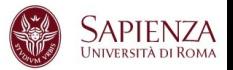

- $\triangleright$  Different parallelization paradigm
	- $\triangleright$  Shared memory (i.e. multi-threaded) or/and Distributed Memory
- $\triangleright$  Shared memory
	- $\triangleright$  BLAS
	- $\triangleright$  GOTOBLAS
	- $\triangleright$  LAPACK/CLAPACK/LAPACK++
	- $\triangleright$  ATLAS
	- $\triangleright$  PLASMA
	- ► SuiteSparse
	- $\triangleright$  ...
- $\triangleright$  Distributed Memory
	- $\triangleright$  Blacs (only decomposition)
	- $\triangleright$  ScaLAPACK
	- $\triangleright$  PSBLAS
	- $\blacktriangleright$  Elemental

<sup>I</sup> . . .

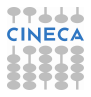

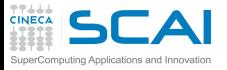

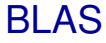

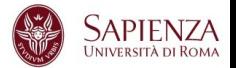

- **BLAS: Basic Linear Algebra Subprograms** 
	- $\triangleright$  it is one of the first library developed for HPC (1979, vector machine)
	- $\triangleright$  it includes basic operations between vectors, matrix and vector, matrix and matrix
	- $\triangleright$  it is used by many other high level libraries
- $\blacktriangleright$  It is divided into 3 different levels
	- $\triangleright$  BLAS lev. 1: basic subroutines for scalar-vector operations (1977-79, vector machine)
	- $\triangleright$  BLAS lev. 2: basic subroutines for vector-matrix operations (1984-86)
	- $\triangleright$  BLAS lev. 3: subroutine for matrix-matrix operations (1988)

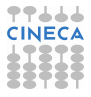

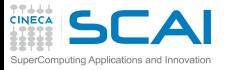

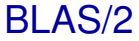

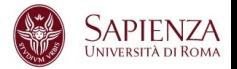

- $\triangleright$  It apply to real/complex data, in single/double precision
- **Old Fortran77 style**
- $\triangleright$  Level 1: scalar-vector operations ( $O(n)$ )
	- $\triangleright$  \*SWAP vector swap
	- ► \*COPY vector copy
	- $\triangleright$  \*SCAL scaling
	- $\triangleright$  \*NRM2 L2-norm
	- $*$  \*AXPY sum:  $a^*X+Y$  (X, Y are vectors)
- Eevel 2: vector-matrix operations ( $O(n^2)$ )
	- $\triangleright$  \*GEMV product vector/matrix (generic)
	- $\triangleright$  \*HEMV product vector/matrix (hermitian)
	- $\triangleright$  \*SYMV product vector/matrix (simmetric)

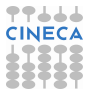

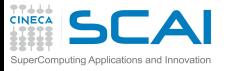

BLAS/3

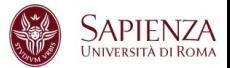

- Eevel 3: matrix-matrix operations ( $O(n^3)$ )
	- $\triangleright$  \*GEMM product matrix/matrix (generic)
	- $\triangleright$  \*HEMM product matrix/matrix (hermitian)
	- $\triangleright$  \*SYMM product matrix/matrix (simmetric)
- $\triangleright$  GOTOBLAS
	- $\triangleright$  optimized (using assembler) BLAS library for different supercomputers. Develped by Kazushige Goto, now at Texas Advanced Computing Center, University of Texas at Austin.

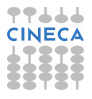

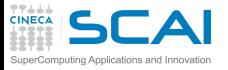

LAPACK & Co.

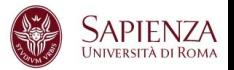

- ► LAPACK: Linear Algebra PACKage
	- $\triangleright$  Linear algebral solvers (linear systems of equations, Ordinary Least Square, eigenvalues, . . . )
	- ► evolution of LINPACK e EISPACK
- ► ATLAS: Automatically Tuned Linear Algebra Software
	- $\triangleright$  BLAS and LAPACK (but only some subroutine) implementations
	- $\blacktriangleright$  Automatic optization of Software paradigm
- ▶ PLASMA: Parallel Linear Algebra Software for Multi-core **Architectures** 
	- ► Similare to LAPACK (less subroutines) developed to be efficent on multicore systems.
- $\triangleright$  SuiteSparse
	- $\triangleright$  Sparse Matrix

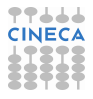

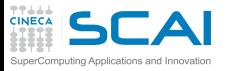

Linear Algebra/2

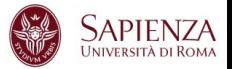

- $\blacktriangleright$  Eigenvalues/Eigenvectors
	- $\triangleright$  EISPACK: with specialized version for matrix fo different kind (real/complex, hermitia, simmetrich, tridiagonal, . . . )
	- $\triangleright$  ARPACK: eigenvalus for big size problems. Parallel version use BLACs and MPI libraries.
- $\triangleright$  Distributed Memory Linear Algebra
	- $\triangleright$  BLACS: linear algebra oriented message passing interface
	- ► ScaLAPACK: Scalable Linear Algebra PACKage
	- $\blacktriangleright$  Elemental: framework for dense linear algebra
	- ▶ PSBLAS: Parallel Sparse Basic Linear Algebra Subroutines
	- <sup>I</sup> . . .

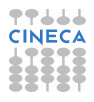

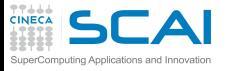

Input/Output Libraries

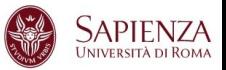

- $\triangleright$  I/O Libraries are extremely important for
	- Interoperability: C/Fortran, Little Endian/Big Endian, ...
	- $\triangleright$  Visualizzazion
	- $\triangleright$  Sub-set data analysis
	- **Metadata**
	- $\triangleright$  Parallel I/O
- $\triangleright$  HDF5: "is a data model, library, and file format for storing and managing data"
- $\triangleright$  NetCDF: "NetCDF is a set of software libraries and self-describing, machine-independent data formats that support the creation, access, and sharing of array-oriented scientific data"
- ► VTK: "open-source, freely available software system for 3D computer graphics, image processing and visualization"

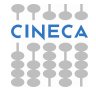

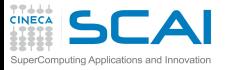

Other Libraries

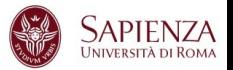

- $\triangleright$  MPI: Message Passing Interface
	- $\triangleright$  De facto standard for Distributed Memory Parallelization (MPICH/OpenMPI)
- $\triangleright$  Mesh decomposition
	- $\triangleright$  METIS e ParMETIS: "can partition a graph, partition a finite element mesh, or reorder a sparse matrix"
	- $\triangleright$  Scotch e PT-Scotch: "sequential and parallel graph partitioning, static mapping and clustering, sequential mesh and hypergraph partitioning, and sequential and parallel sparse matrix block ordering"

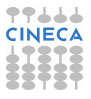

## $\mathsf{S}\mathsf{C}\mathsf{A}\mathsf{Q}$ ther Scientific computing libraries

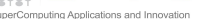

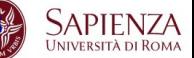

### $\blacktriangleright$  Trilinos

- $\triangleright$  object oriented software framework for the solution of large-scale, complex multi-physics engineering and scientific problems
- $\triangleright$  A two-level software structure designed around collections of packages
- $\triangleright$  A package is an integral unit developed by a team of experts in a particular algorithms area
- $\triangleright$  PETSc
	- $\blacktriangleright$  It is a suite of data structures and routines for the (parallel) solution of applications modeled by partial differential equations.
	- $\triangleright$  It supports MPI, shared memory pthreads, and GPUs through CUDA or OpenCL, as well as hybrid MPI-shared memory pthreads or MPI-GPU parallelism.

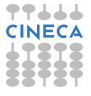

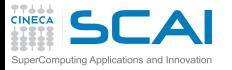

Specialized Libraries

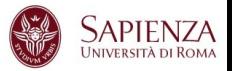

- $\triangleright$  MKL: Intel Math Kernel Library
	- $\triangleright$  Major functional categories include Linear Algebra, Fast Fourier Transforms (FFT), Vector Math and Statistics. Cluster-based versions of LAPACK and FFT are also included to support MPI-based distributed memory computing.
- ▶ ACML: AMD Core Math Library
	- $\triangleright$  Optimized functions for AMD processors. It includes BLAS, LAPACK, FFT, Random Generators . . .
- ► GSL: GNU Scientific Library
	- $\blacktriangleright$  The library provides a wide range of mathematical routines such as random number generators, special functions and least-squares fitting. There are over 1000 functions in total with an extensive test suite.
- $\triangleright$  ESSL (IBM): Engineering and Scientific Subroutine library
	- ► BLAS, LAPACK, ScaLAPACK, Sparse Solvers, FFT e may other. The Parallel version uses MPI

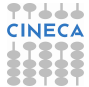

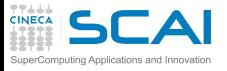

How to call a library

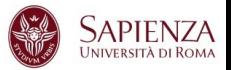

- $\triangleright$  first of all the sintax should be correct (read the manual!!!)
- always check for the right version
- sometimes for proprietary libraries linking could be "complicated"
- $\triangleright$  e.g. Intel ScaLAPACK

```
mpif77 <program> -L$MKLROOT/lib/intel64 \
  -lmkl_scalapack_lp64 -lmkl_blacs_openmpi \
  -lmkl_intel_lp64 -lmkl_intel_thread -lmkl_core \
  -liomp5 -lpthread
```
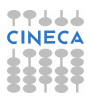

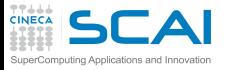

**Interoperability** 

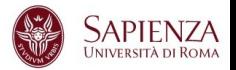

- Many libreries are written using C, many others using Fortran
- $\triangleright$  This can produce some problems
	- $\triangleright$  type matching: C  $\text{int}$  is not granted to be the same with Fortran **integer**
	- $\triangleright$  symboli Match: Fortran e C++ "alter" symbol's name producing object file (e.g. Fortran put an extra \_)
- $\triangleright$  Brute force approach
	- ► hand-made match all types and add to match all librarie's objects.
	- ▶ nm <object\_file> lists all symbols
- ► Standard Fortran 2003 (module **iso\_c\_binding**)
	- $\blacktriangleright$  The most important library gives you Fortran2003 interface
- ► In C<sub>++</sub> command extern "C"

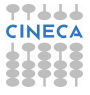

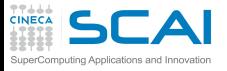

Interoperability/2

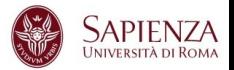

- $\triangleright$  To call libraries from C to Fortran and viceversa
- ► Example: mpi written using C/C++:
	- $\blacktriangleright$  old style: include "mpif.h"
	- **P** new style: use mpi
	- $\triangleright$  the two approach are not fully equivalent: using the module implies also a compile-time check type!
- **Example: BLAS written using Fortran** 
	- ► legacy: call dgemm\_instead of dgemm
	- modern: call cblas\_dgemm
- $\triangleright$  Standardization still lacking...
	- $\triangleright$  Read the manual ...

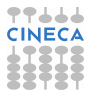

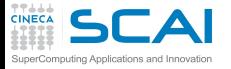

BLAS: Interoperability/1

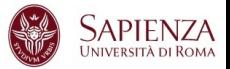

 $\blacktriangleright$  Take a look at "netlib" web site

**http://www.netlib.org/blas/**

- $\triangleright$  BLAS was written in Fortran 77, some compilers gives you interfaces (types check, F95 features)
	- $\triangleright$  Using Intel e MKL

**use mkl95\_blas**

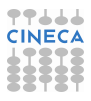

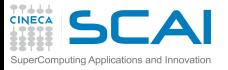

BLAS:Interoperability/2

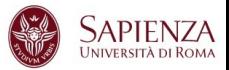

- $\triangleright$  C (legacy):
	- $\triangleright$  add underscore to function's name
	- $\triangleright$  Fortran: argoments by reference, it is mandatory to pass pointers
	- <sup>I</sup> Type matching (compiler dependent): probably **double**, **int**, **char** → **double precision**, **integer**, **character**
- $\triangleright$  C (modern)
	- use interface cblas: GSL (GNU) or MKL (Intel)
	- <sup>I</sup> include header file **#include <gsl.h>** or **#include<mkl.h>**

**http://www.gnu.org/software/gsl/manual/html\_node/GSL-CBLAS-Library.html**